### The simpliest form of priority inversion

### Today's topic: Resource/Data Sharing and Synchronization

# Priority Ceiling Protocols

2 **Task 1 - - P(S) Using R V(S) - - Task 9 - - P(S) Using R V(S) - -** Shared Resource R P(S) V(S) Task 1 Task 9 **computing using R blocked** 

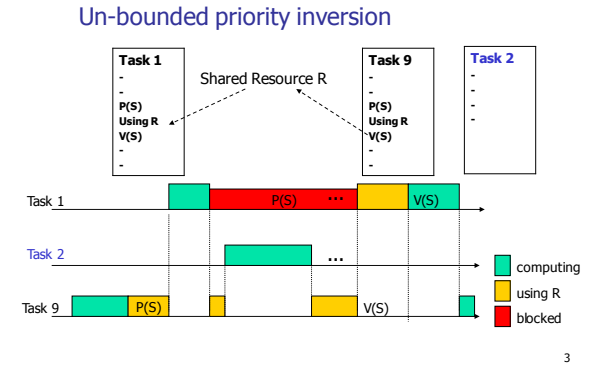

### **Solutions**

1

5

Tasks are 'forced' to follow certain rules when locking and unlocking semaphores (requesting and releasing resources)

4

6

 The rules are called 'Resource access protocols' NPP, BIP, HLP, PCP

### Non Preemption Protocol (NPP)

- $\blacksquare$  Modify  $P(S)$  so that the caller is assigned the highest priority if it succeeds in locking S Highest priority=non preemtion!
- $\blacksquare$  Modify  $V(S)$  so that the caller is assigned its own priority back when it releases S

This is the simplest method to avoid Priority Inversion!

### $NPP: +$  and  $-$

- Simple and easy to implement  $(+)$ , how?
- Deadlock free  $(++)$ , why?
- Number of blocking =  $1 (+)$ , Why?
- Allow low-priority tasks to block high-priority tasks including those that have no sharing resources (-)

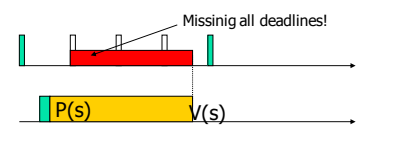

### Basic Priority Inheritance Protocol (BIP)

- **supported in RT POSIX**
- Idea:
	- A gets semaphore S
	- B with higher priority tries to lock S, and blocked by S
	- $\overline{\phantom{a}}$  B transfers its priority to A (so A is resumed and run with B's priority)

7

9

Run time behaviour: whenever a lowerpriotity task blocks a higher priority task, it inherits the priority of the blocked task

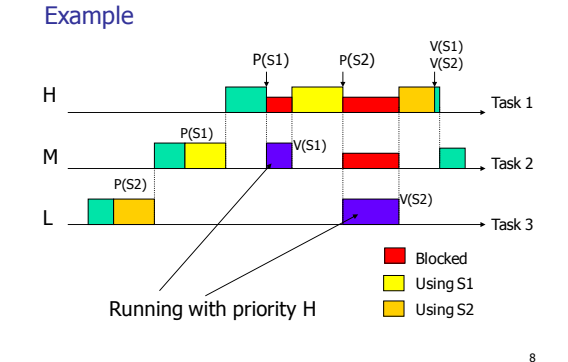

### Problem 1: potential deadlock

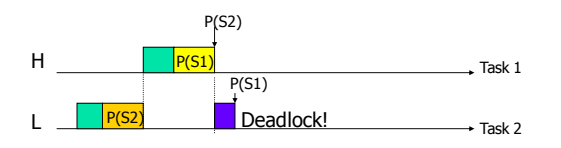

Task 2: ... P(S2) ... P(S1)... Task 1: ... P(S1) ... P(S2)...

Problem 2: chained blocking – many preemptions

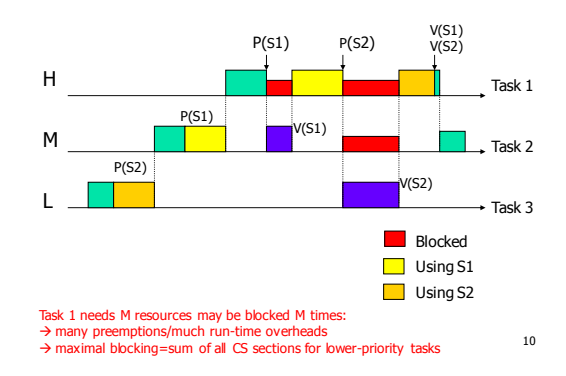

### BIP: Blocking time calculation

- Let
	- $\cdot$  CS( $k, S$ ) denote the computing time for the critical section that task k uses semaphore S.
	- $\bullet$  Use(S) is the set of tasks using S
- The maximal blocking time for task i:
	- B= SUM{CS(k,S)| i,k in Use(S),  $pr(k) < pr(i) <$ =C(S)}

Properties of BIP: + and -

- Bounded Priority inversion  $(+)$
- Reasonable Run-time performance  $(+)$
- Require no info on resource usage of tasks  $(+)$
- $\blacksquare$  Potential deadlocks  $(-)$
- Chain-blocking many preemptions  $(-)$

### Implementation of Ceiling Protocols

- **Main ideas:** 
	- Priority-based scheduling
	- Implement P/V operations on Semaphores to assign task priorities dynamically

### Semaphore Control Block for BIP

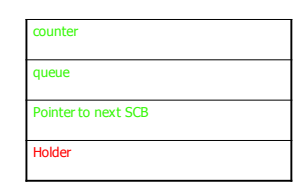

14

16

18

### Standard P-operation (without BIP)

 $P(scb):$ Disable-interrupt; If scb.counter>0 then {scb.counter - -1; else {save-context( ); current-task.state := blocked; insert(current-task, scb.queue); dispatch(); load-context() } Enable-interrupt

### P-operation with BIP

### $P(scb)$ :

Disable-interrupt; If scb.counter>0 then {scb.counter - -1; scb.holder:= current-task add(current-task.sem-list.scb)}

else {save-context( ); current-task.state := blocked; insert(current-task, scb.queue); /\* queue sorted according to task priority \*/ save(scb.holder.priotiry); scb.holder.priority := current-task.priority; dispatch();<br>load-context() } Enable-interrupt

15

13

### Standard V-operation (without BIP)

### $V(\text{scb})$ :

Disable-interrupt; If not-empty(scb.queue) then  $\{$  next-to-run := get-first(scb.queue); next-to-run.state := ready; insert(next-to-run, ready-queue); save-context(); schedule(); /\* dispatch invoked\*/ load-context() } else scb.counter  $++1;$ Enable-interrupt

### V-operation with BIP

```
V(\text{sch}):<br>Disable-internut:
           Disable-interrupt;<br>
current-task.priority := "original/previous priority"<br>
/* highest-priority of tasks blocked by smaphors ownd by current-task*/<br>
/* check all blocked tasks waiting for sem in current-tcb.sem-list*/
               If not-empty(scb.queue) then
{ next-to-run := get-first(scb.queue);
/*queue sorted according to task priority */
                       next-to-run.state := ready;
                         scb.holder := next-to-run; 
add(next-to-run.sem-list, scb);
                       insert(next-to-run, ready-queue);
                         save-context();
schedule(); /* dispatch invoked*/
                       load-context() }
               else scb.counter ++1;
         Enable-interrupt
```
# Immediate Priority Inheritance:<br>=Highest Locker's Priority Protocol (HLP)<br>=Priority Protect Protocol (PPP)

- Adopted in Ada95 (protected object), POSIX mutexes
- Idea: define the ceiling  $C(S)$  of a semaphore S to be the highest priority of all tasks that use S during execution. Note that  $C(S)$  can be calculated statically (off-line).

### Run-time behaviour of HLP

- Whenever a task succeeds in holding a semaphor  $S$ , its priority is changed dynamically to the maximum of its current priority and  $C(S)$ .
- When it finishes with  $S$ , it sets its priority back to what it was before

### Example

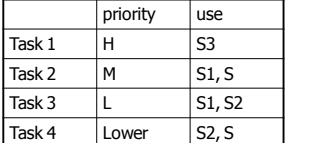

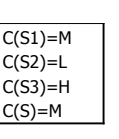

19

21

22 New release  $P(S)$   $V(S)$ **Computing blocked** using resource H M L Lower M and Lower share S  $\vec{P}(S)$   $\vec{V}(S)$ 

Example: Highest Locker's Priority Protocol

Property 1: Deadlock free (HLP)

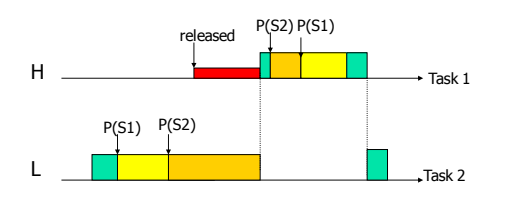

23 Once task 2 gets S1, it runs with pri H, task 1 will be blocked (no chance to get S2 before task 2)

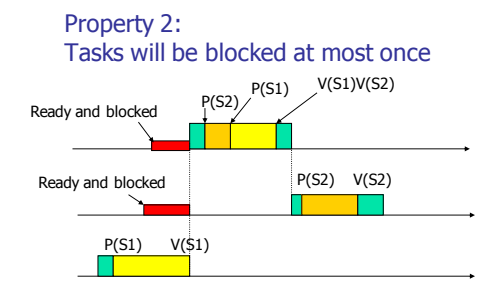

24

### HLP: Blocking time calculation

- Let
	- $\sim$  CS(k,S) denote the computing time for the critical section that task k uses semaphore S.
	- $\blacksquare$  Use(S) is the set of tasks using S
- $\blacksquare$  Then the maximal blocking time B for task i is as follows:
	- B=max{ $CS(k, S)$ | i,k in Use(S),  $pr(k) < pr(i) < = C(S)$ }

25

- Implementation of HLP
- Calculate the ceiling for all semaphores
- **Modify SCB**
- **Modify P and V-operations**

Semaphore Control Block for HLP

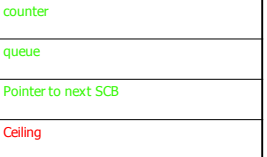

### P-operation with HLP

P(scb):

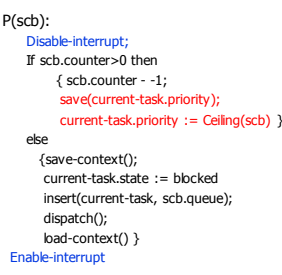

27

### V-operation with HLP

 $\begin{array}{ll} \text{W(sch)}: & \text{Disblock:} \\ \text{Disblock:} & \text{Disblock:} \\ \text{or} & \text{current:task.priority} := \text{get(previous-priority)}\\ \text{If not-empty (scd,queue);} \\ & \text{next-to-un} := \text{get-first(sch.queue);} \\ & \text{next-to-un} : \text{results} := \text{ready}; \\ & \text{next-to-un}, \\ & \text{insert}(\text{next-to-un}, \text{ready-quee);} \\ & \text{save-contest(y)} \\ & \text{selectback(y)} \end{array}$ load-context(); end then else scb.counter ++1; end else Enable-interrupt

- 
- 

### Properties of HLP: + and -

- **Bounded priority inversion**
- Deadlock free  $(+)$ , Why?
- Number of blocking =  $1 (+)$ , Why?
- $\blacksquare$  HLP is a simplified version of PCP  $(+)$
- $\blacksquare$  The extreme case of HLP=NPP  $(-)$
- E.g when the highest priority task uses all semaphores, the lower priority tasks will inherit the highest priority

29

30

26

### **Summary**

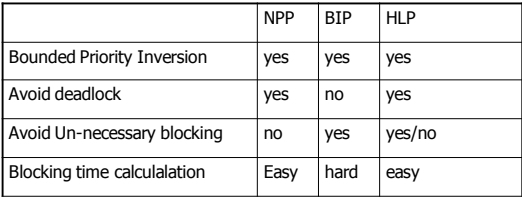

31

### Priority Ceiling Protocol (combining HLP and BIP)

- **Each semaphore S has a Ceiling**  $C(S)$
- Run-time behaviour:
	- Assume that S is the semaphore with highest ceiling locked by other tasks currently: C(S) is "the current system priority"
	- If A wants to lock a semaphore (not necessarily S), it must have a strictly higher priority than C(S) i.e.  $P(A) > C(S)$ . Otherwise A is blocked, and it transmitts its priority(+ $\varepsilon$ ) to the task currently holding S

Example: PCP

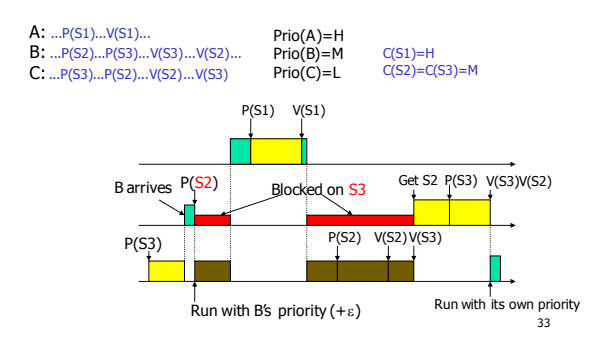

### PCP: Blocking time calculation

### Let

- $\cdot$  CS( $k$ ,S) denote the computing time for the critical section that task k uses semaphore S.
- $\bullet$  Use(S) is the set of tasks using S
- $\blacksquare$  The maximal blocking time for task i:
	- **B** = max{ $CS(k, S)$ | i,k in Use(S),  $pr(k) < pr(i) <$  = C(S)}

34

32

### Exercise: implementation of PCP

- **Implement P,V-operations that follow PCP**
- (this is not so easy)

### Properties of PCP: + and -

- Bounded priority inversion  $(+)$
- Deadlock free  $(+)$
- Number of blocking =  $1 (+)$
- Better response times for high priority tasks  $(+)$ **Avoid un-necessary blocking**
- Not easy to implement (-)

## **Summary**

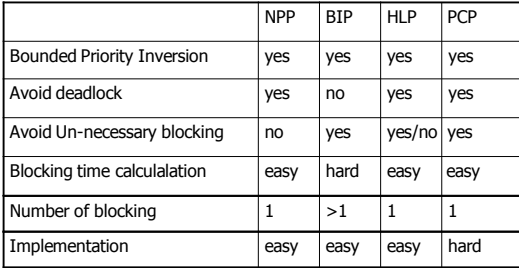